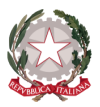

# *Ministero dell'Istruzione del Merito Istituto Statale di Istruzione Superiore "Guido Galli"*

Via Mauro Gavazzeni, 37 - 24125 Bergamo (BG) -  $\Box$  +39 035 319338 - Cod. Fisc. 80028780163 PEC: [bgis03800b@pec.istruzione.it](mailto:BGRC09000A@pec.istruzione.it) - PEO : [bgis03800b@istruzione.it](mailto:bgis03800b@istruzione.it) - Cod. Mecc. BGIS03800B \_\_

**Cir. n.151 Bergamo, 01 dicembre 2023**

**ALLE FAMIGLIE AI DOCENTI AL PERSONALE ATA AL DSGA**

### **Oggetto: Condivisione e firma dei genitori dei PDP (Piani Didattici Personalizzati)**

In relazione a quanto in oggetto, si informa che i Piani Didattici Personalizzati (PDP) vengono redatti dai consigli di classe direttamente sulla piattaforma del registro elettronico Classeviva Spaggiari.

Nei prossimi giorni, quindi, le famiglie troveranno il documento nella sezione "*PDP - PROGETTAZIONE DIDATTICA PERSONALIZZATA"*.

Il PDP sarà visibile solo accedendo al registro elettronico con **l'account del genitore** da dove potrà essere liberamente scaricato **in formato pdf.**

I PDP saranno resi disponibili nella sezione indicata man mano che vengono approvati dai consigli di classe.

Saranno richieste tre firme:

- **Genitore 1**: dovrà accedere con le credenziali del genitore 1 (e non con quelle dello studente) seguendo le indicazioni riportate in allegato
- **Genitore 2**: dovrà accedere con le credenziali del genitore 2 (e non con quelle dello studente) seguendo le indicazioni riportate in allegato
- **Studente**: dovrà accedere con le proprie credenziali seguendo le indicazioni riportate in allegato

#### **In allegato le istruzioni relative alla nuova modalità di condivisione e di firma dei PDP.**

Il Dirigente Scolastico dott. Brizio Luigi Campanelli Firma autografa sostituita da indicazione a mezzo stampa, ai sensi dell'art. 3, comma 2, D.Lgs. n. 39/93

**Cod. Univoco fatt. elettronica: UF253S – Codice IPA: isis\_016 Cod. Fisc. 80028780163** - **IBAN Banca: IT78U0569611102 000002597X17 http://www.istitutoguidogalli.edu.it**

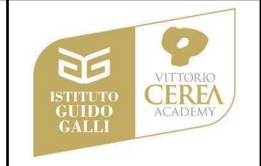

#### **Sezione "PDP - PROGETTAZIONE DIDATTICA PERSONALIZZATA"**

\_\_

Se si accede dallo smartphone il genitore 1, entrando con le proprie credenziali, dovrà cliccare su MENU' che si trova in basso a destra

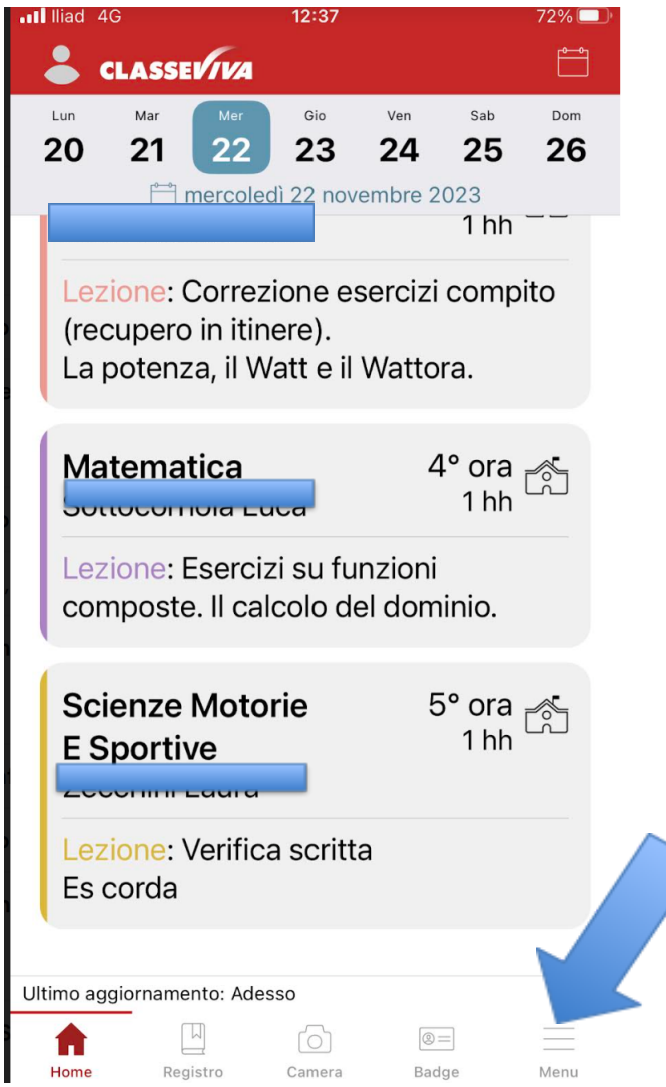

## Si dovrà poi cliccare su CLASSEVIVA WEB

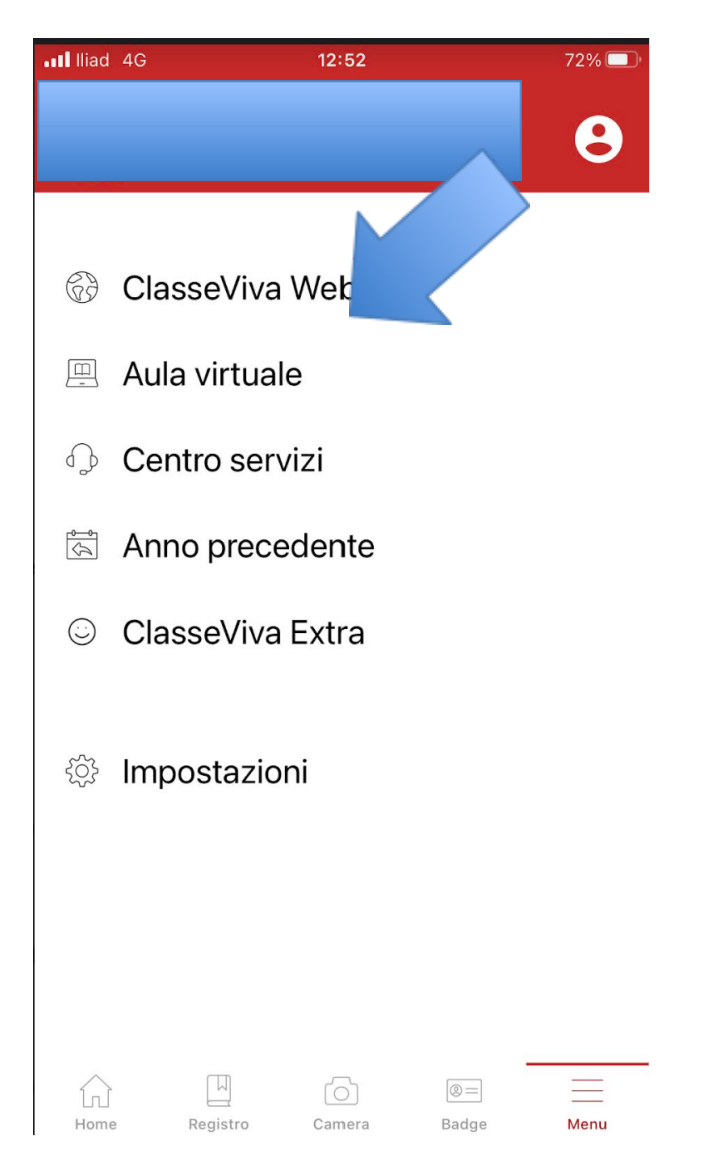

н.

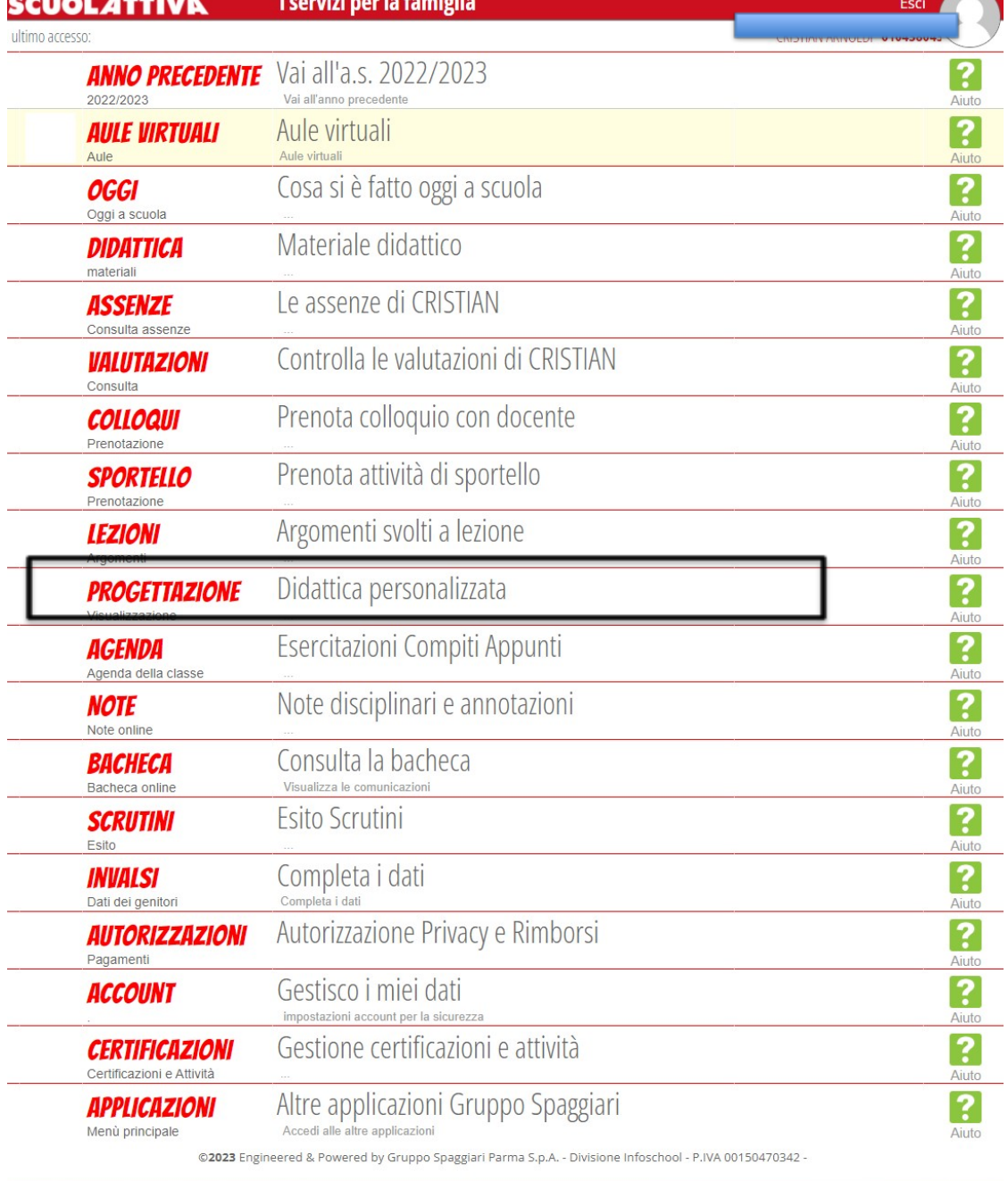

# Poi dovrà cliccare su PROGETTAZIONE DIDATTICA PERSONALIZZATA

an personal

an an an

**CONTENT** 

----

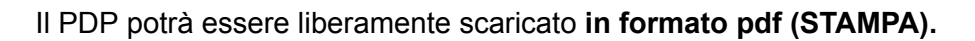

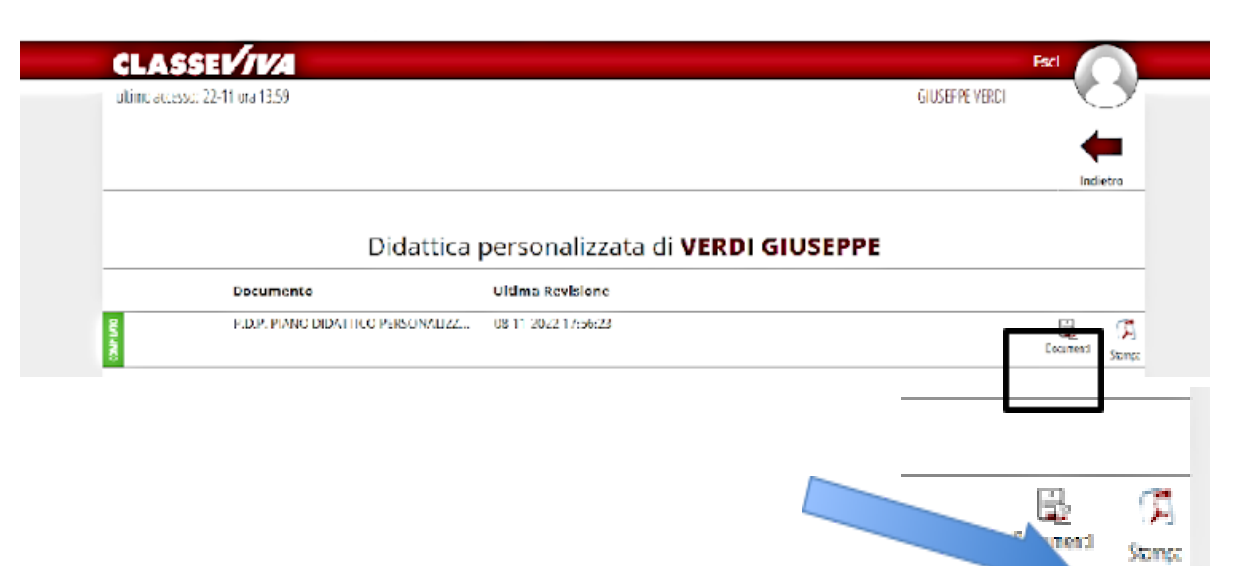

\_\_

Per firmare il PDP si dovrà cliccare su LIBRO FIRMA

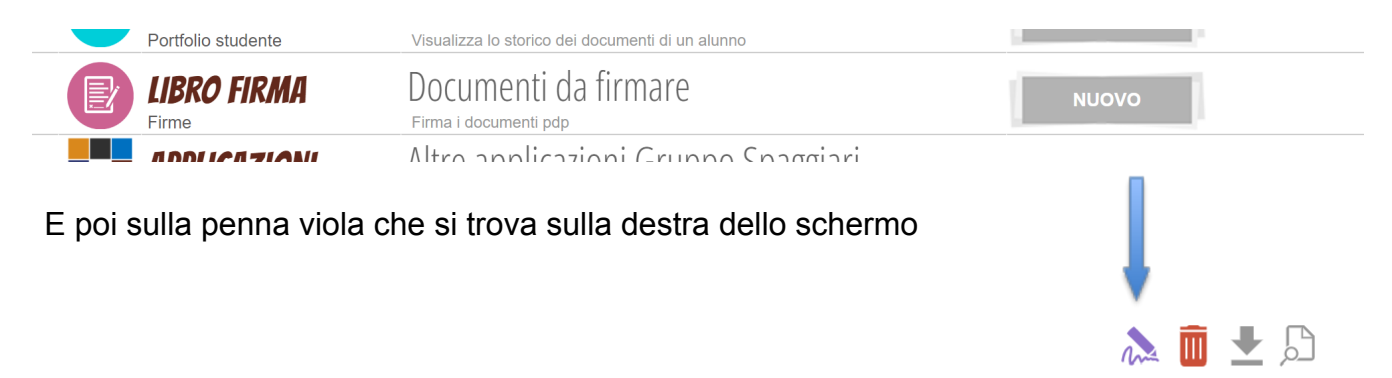